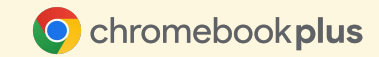

# **Ways to use Chromebook Plus**

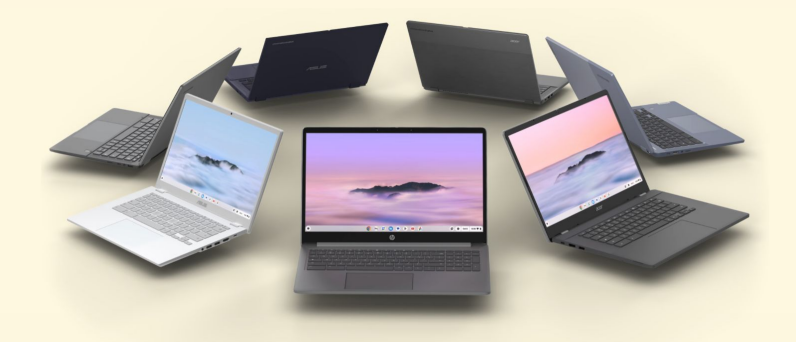

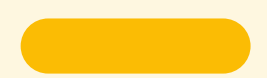

## **Educators and staff**

**Lesson planning and providing feedback**

### Improve productivity and maintain wellbeing

Google AI makes writing lesson plans easier. Summarize research and use smart windows to organize the project with **help me read** and **smart grouping + post login experience.** Use the **Focus feature** to concentrate on the task at hand, use **Help me Write** to draft lesson plan instructions or quick feedback, and create class content and recordings using **Screencast and recorder**.

#### **Teaching**

### Differentiate learning

Get started quickly with your **post login experience**  to let you know the most important tasks to focus on, **Calendar and Task integrations** to stay up to date and know what lesson or class is up next. Record your lessons with **Screencast**, and take students to new places with **generative backgrounds**.

Administrative work and grading

### Connect with your school community and provide feedback

Set the right tone on parent and guardian **Google Meet** calls with generative backgrounds and AI-powered audio quality to sound clear. **Help me write** makes connecting with parents and guardians easy. And to help with the endless grading and admin tasks, summarize your messy notes during a student evaluation or small group with **Help me write** - or give feedback to students.

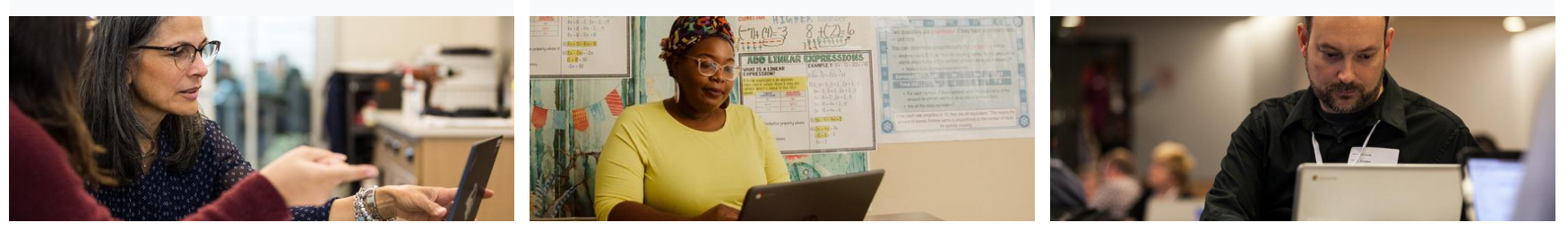

C chromebook

### **Improve productivity and maintain wellbeing**

Lesson planning and providing feedback

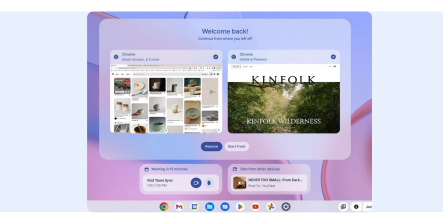

**When you log in**, your Chromebook will bring up what you left off working on, to let you know the most important tasks to focus on in this precious time outside of work or during planning

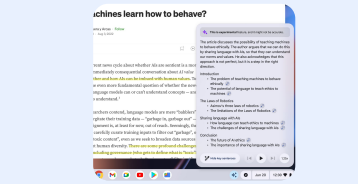

Use **help me read** to automatically summarize long articles and ask it follow-up questions.

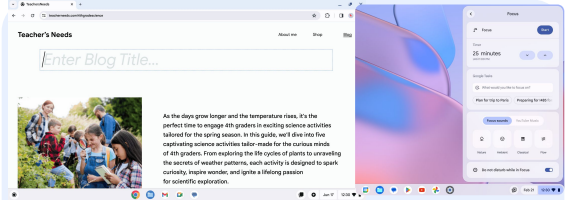

Use the **focus feature** to concentrate on the task at hand, to set time boundaries without distractions, or set a **Tasks reminder** to take a break. Provide quick feedback on student work using **Help me write**.

**Smart grouping** helpfully brings related tabs together in a single window, all set for the lesson plan at hand.

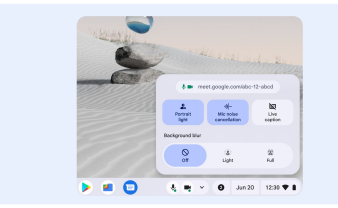

Create class content with **Recorder or Screencast; Noise cancellation** removes unwanted background sounds.

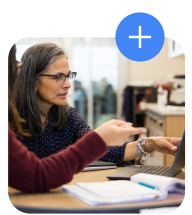

When scanning worksheets or documents on a Chromebook, **OCR** recognizes text and makes it searchable.

### **Teach with ease**

Differentiate learning in the moment, with a Chromebook that will keep up with you

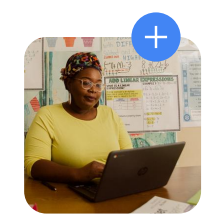

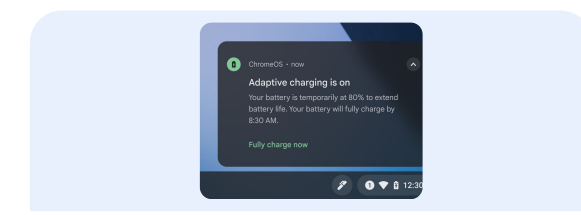

**Adaptive charging** intelligently extends battery life so you can teach all day without needing to plug in.

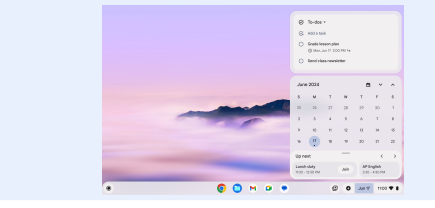

Use the **task and calendar integration** to jot down to-dos as you move throughout the classroom.

With a quick prompt, **Help me write** creates in the moment feedback or an example during class with a new tone and voice.

 $\forall$  Help me write  $\Box$ 

This week's focu

.<br>Na saara'y f

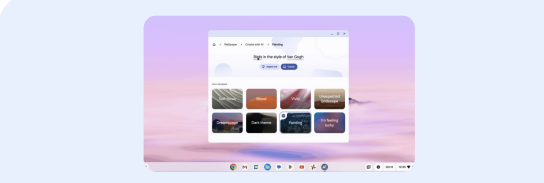

Create images with the **generative tool** built into the OS to add new objects, and use the image for your Classroom or for your laptop background.

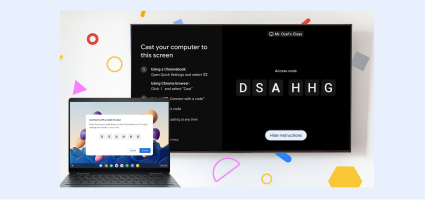

Cast up to the front of the screen with **cast moderator,**  annotate on your screen with your **pen tools** to highlight key topics.

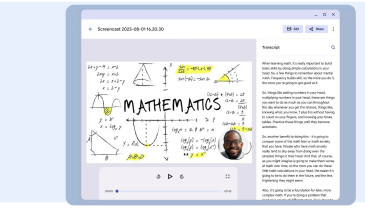

Record your lesson with **Screencast** or **recorder** for students who may have missed the lesson, or send it to students after class for quick and easy review as they complete their homework.

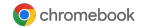

### **Connect with your school community & provide feedback**

From parents and guardians, to students, to staff and admins, communicate and connect more regularly

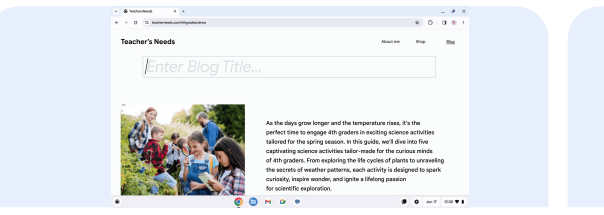

Give feedback to students with **help me write**, or summarize your messy notes from a student evaluation or small group to input into your LMS

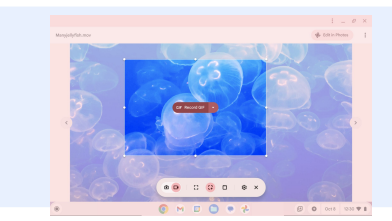

Use the **gif maker** to create stickers and gifs to include on your student's work to show them how much they mean to you and show off your personality.

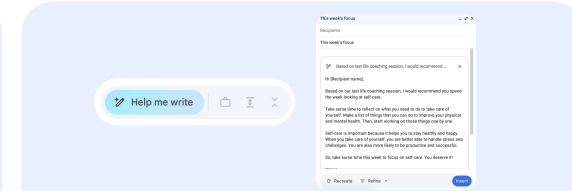

With a quick prompt, **Help me write** creates a personalized email to a parent, saving precious time. Or use it to help give quick feedback on student work so they know how they're doing in real time.

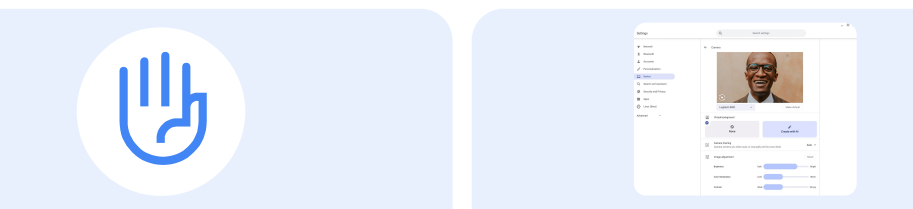

Touchscreens on Chromebooks have AI-powered **palm rejection**, which makes writing and annotating - with your finger or stylus - even easier.

Adapt to suit the mood of parent teacher conferences with **personalized backgrounds**, generated by AI.

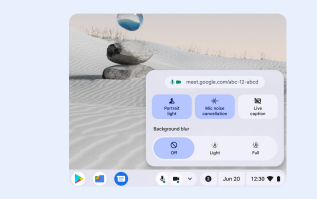

Audio clarity to rival a studio mic, thanks to intelligent **Noise cancellation** and enhanced audio quality.

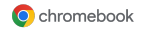

# **Students 18+ (high school, university)**

#### In class

### Create projects faster

Google AI makes writing presentations easier. **Summarize research** and use **smart windows** to organize the project. Generative AI helps **create images**, and **Magic Editor** tweaks any photos for your project.

Group project? No problem. **Flip your convertible**  Chromebook into tablet mode or tent it so you all can see.

#### Homework

┿

### Brainstorm and research

**Help me read** makes it easier to read multiple sources across the web, save all of your notes, and then condense them to use for your papers. Use **help me write** to post your thoughts on classmate's work or to reply back to your professor quickly. Use the new **focus feature** to stay distraction free on the task at hand.

Learning on your own

### A world of curiosity

For all of your pursuits outside of the classroom, your Chromebook is your window. Design using the built in tools like **Screencast, recorder,** and other apps like Adobe and Canva. Remind yourself of the task at hand with **Task and Calendar integration**, so you can stay on top of it whether you're online or offline.

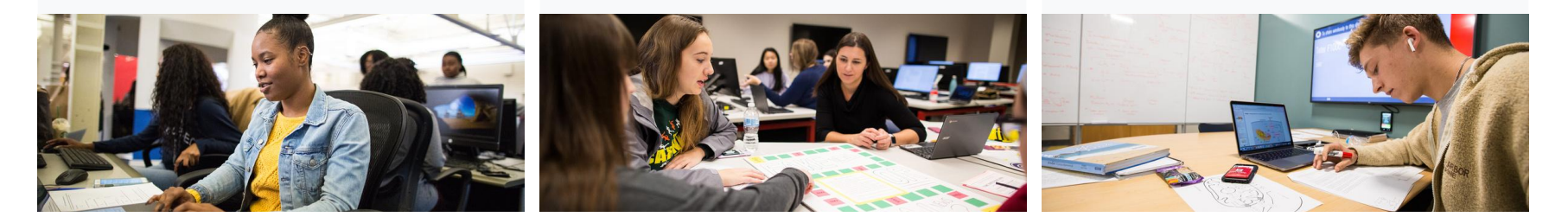